## **Scatola regalo con Inkscape**

Il 14 febbraio è la festa di **San Valentino**. Ciascuno sa cosa regalare al proprio partner e per accompagnare l'omaggio proviamo a disegnare con **I nkscape**

una simbolica scatola aperta.

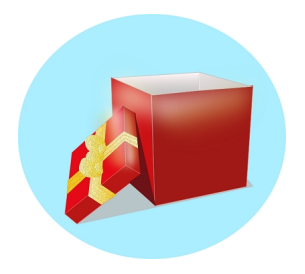

Partiamo con **Crea ellissi** a disegnare uno sfondo tondo sui toni dell'azzurro. Prendiamo quindi **Disegna tracciati** e iniziamo a comporre la scatola. Disegniamo prima le due facce visibili sulle sfumature del rosso e poi le due interne grigie.

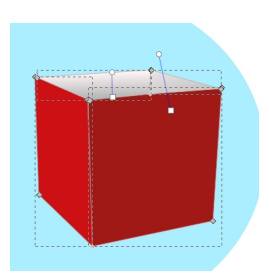

Con una linea di colore più chiaro segniamo lo spigolo interno. Usiamo quindi delle aree sfumate per creare ombre e luci.

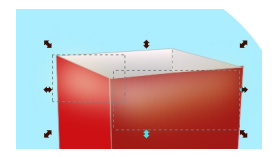

## **Un regalo per San Valentino con Inkscape**

Continuiamo con Disegna tracciati a disegnare il coperchio con le relative sfumature.

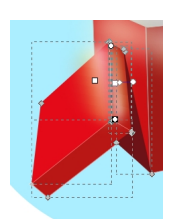

Sempre a mano, completiamo con le ombre necessarie.

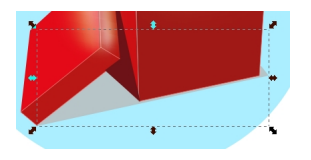

Come ultima fatica prepariamo il fiocco dorato a cui applichiamo un filtro di granulosità per dare l'effetto più tridimensionale.

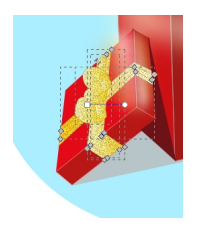

Infine salviamo con **File/Salva come**.

## **Un regalo per San Valentino con Inkscape**

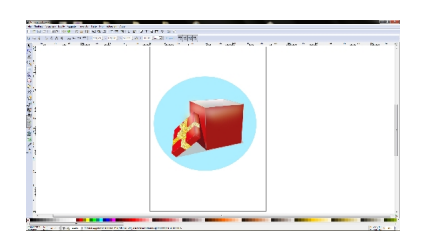